# МИНИСТЕРСТВО НАУКИ И ВЫСШЕГО ОБРАЗОВАНИЯ РОССИЙСКОЙ ФЕДЕРАЦИИ федеральное государственное автономное образовательное учреждение высшего образования "САНКТ-ПЕТЕРБУРГСКИЙ ГОСУДАРСТВЕННЫЙ УНИВЕРСИТЕТ АЭРОКОСМИЧЕСКОГО ПРИБОРОСТРОЕНИЯ"

Кафедра № 6

# УТВЕРЖДАЮ

Руководитель направления

проф.,д.пед.н.,доц.

(должность, уч. степень, звание)

А.Г. Степанов

(инициалы, фамилия) (подпись) «27» декабря 2022 г

# РАБОЧАЯ ПРОГРАММА ДИСЦИПЛИНЫ

«Цифровая метрология» (Наименование дисциплины)

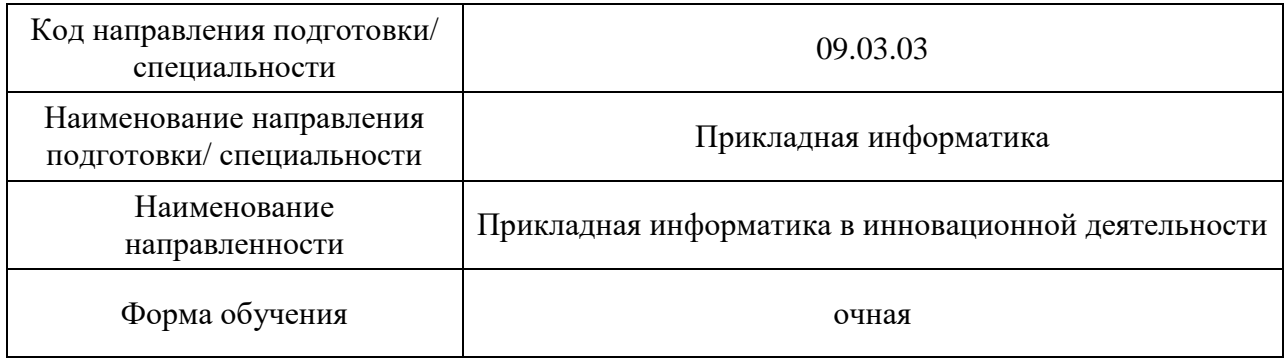

# Лист согласования рабочей программы дисциплины

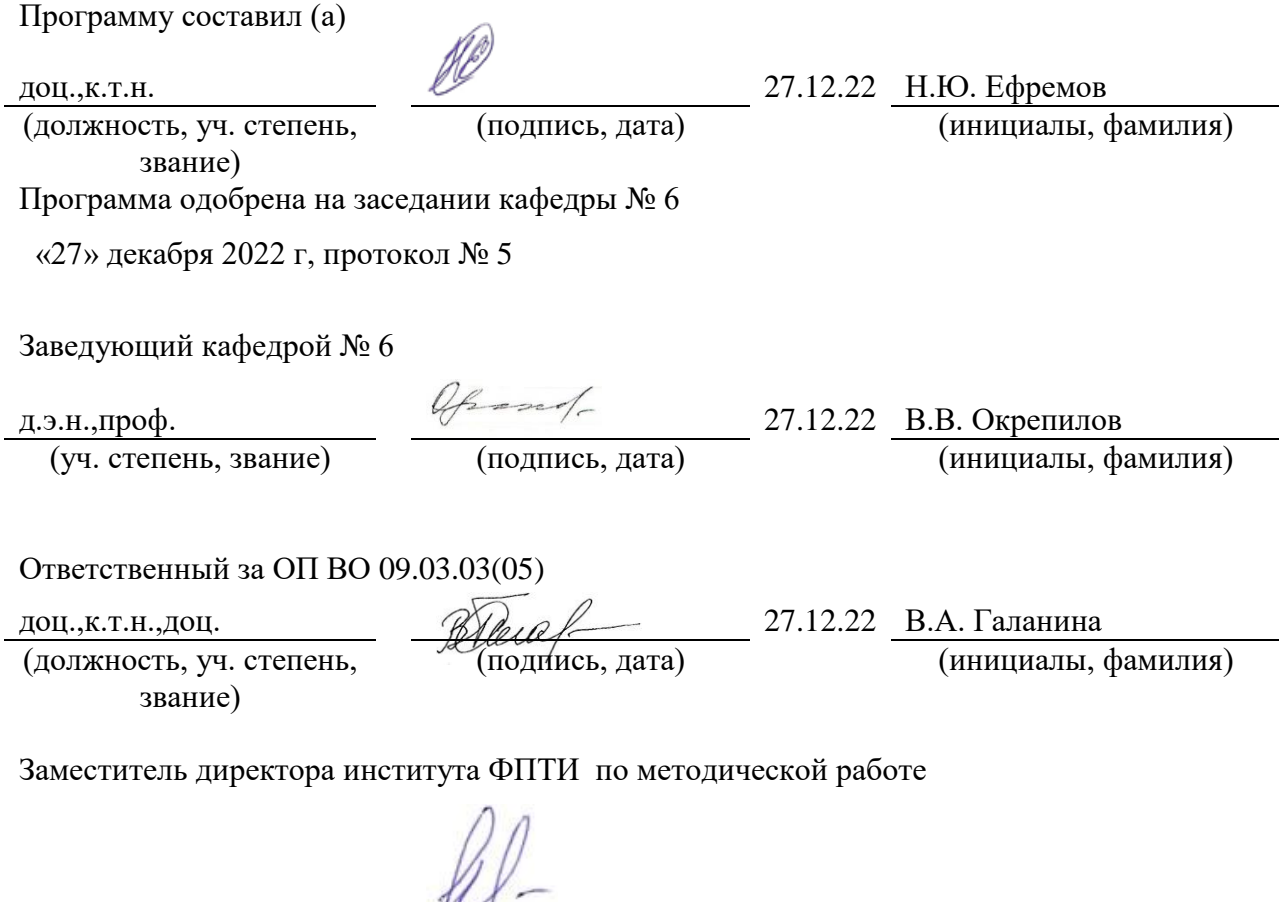

(должность, уч. степень, звание)

доц.,к.т.н. 27.12.22 Р.Н.Целмс

(подпись, дата) (инициалы, фамилия)

#### Аннотация

Дисциплина «Цифровая метрология» входит в образовательную программу высшего образования – программу бакалавриата по направлению подготовки/ специальности 09.03.03 «Прикладная информатика» направленности «Прикладная информатика в инновационной деятельности». Дисциплина реализуется кафедрой «№6».

Дисциплина нацелена на формирование у выпускника следующих компетенций:

ПК-9 «Цифровая метрология»

Содержание дисциплины охватывает круг вопросов, связанных со становлением и развитием современной цифровой метрологии, а также ее основными элементами. Рассматриваются организация и проведение автоматического контроля качества продукции, который позволяет снизить стоимость контроля, уменьшить число ошибок и длительность контроля, смягчить последствия нехватки персонала, а также избежать монотонности в работе контролера; типы, номенклатура, конструктивные и метрологические характеристики средств измерений; принципы выбора методов и средств измерений, основы разработки стратегии измерений и измерительных программ для контроля параметров конкретной детали сложной формы по требованиям рабочего чертежа; порядок подготовки и проведения измерений с использованием различных контрольно-измерительных средств / измерительных машин.

Преподавание дисциплины предусматривает следующие формы организации учебного процесса: *лекции, лабораторные работы, самостоятельная работа обучающегося.*

Программой дисциплины предусмотрены следующие виды контроля: текущий контроль успеваемости, промежуточная аттестация в форме экзамена.

Общая трудоемкость освоения дисциплины составляет 3 зачетных единицы, 108 часов.

Язык обучения по дисциплине «русский »

1. Перечень планируемых результатов обучения по дисциплине

# 1.1. Цели преподавания дисциплины

Целью дисциплины является формирование у студентов знаний, умений и навыков в области цифровой метрологии: технической документации, измерительного оборудования и оснастки, специализированного программного обеспечения. Кроме того, целью дисциплины является получение практических навыков в вопросах выбора методов и средств измерений, разработки стратегии измерений и измерительных программ для контроля параметров конкретной детали сложной формы по требованиям рабочего чертежа, порядка подготовки и проведения измерений с использованием различных контрольно-измерительных средств / измерительных машин*.*

1.2. Дисциплина входит в состав части, формируемой участниками образовательных отношений, образовательной программы высшего образования (далее – ОП ВО).

1.3. Перечень планируемых результатов обучения по дисциплине, соотнесенных с планируемыми результатами освоения ОП ВО.

В результате изучения дисциплины обучающийся должен обладать следующими компетенциями или их частями. Компетенции и индикаторы их достижения приведены в таблине 1.

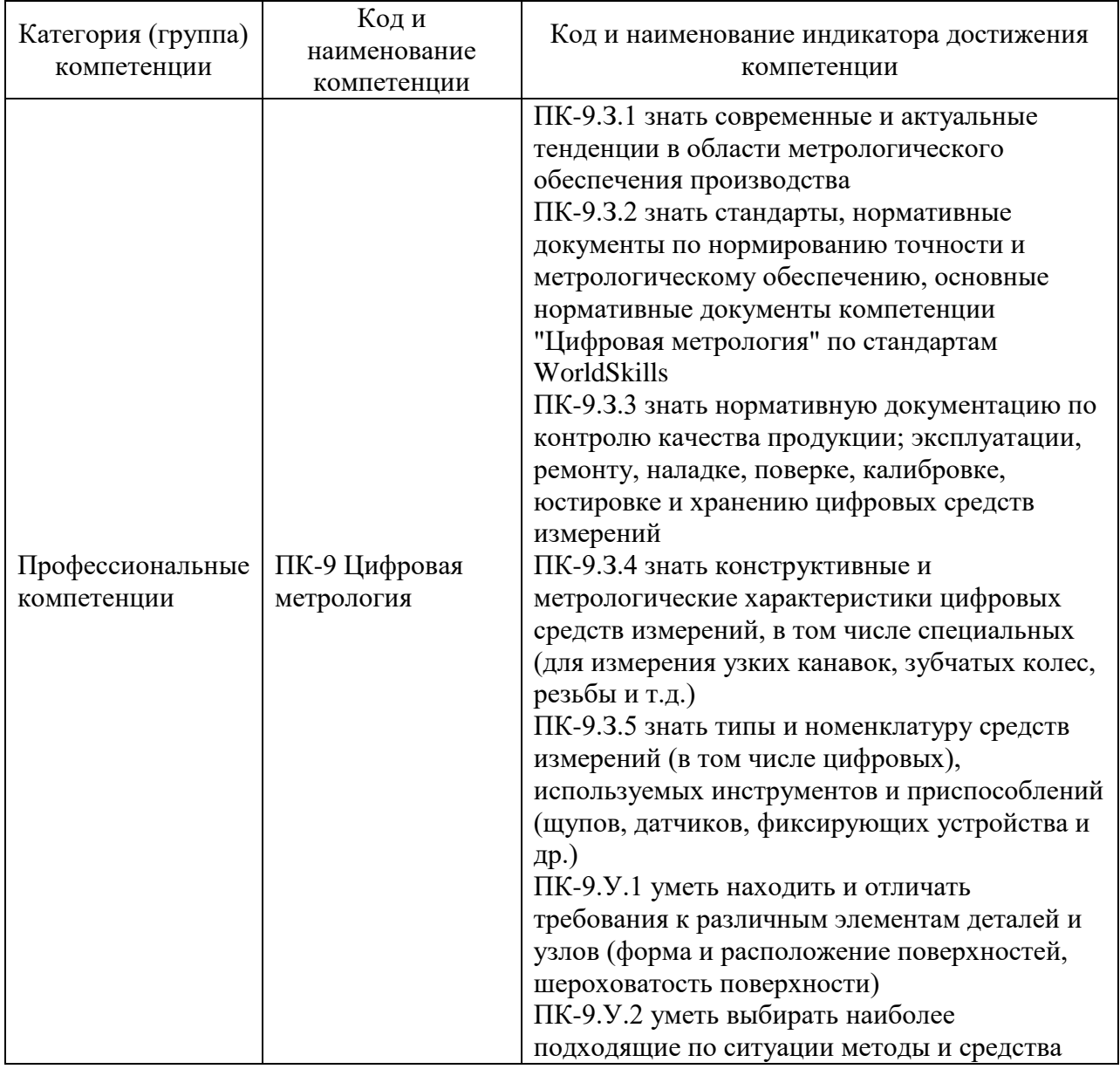

#### Таблица 1 – Перечень компетенций и индикаторов их достижения

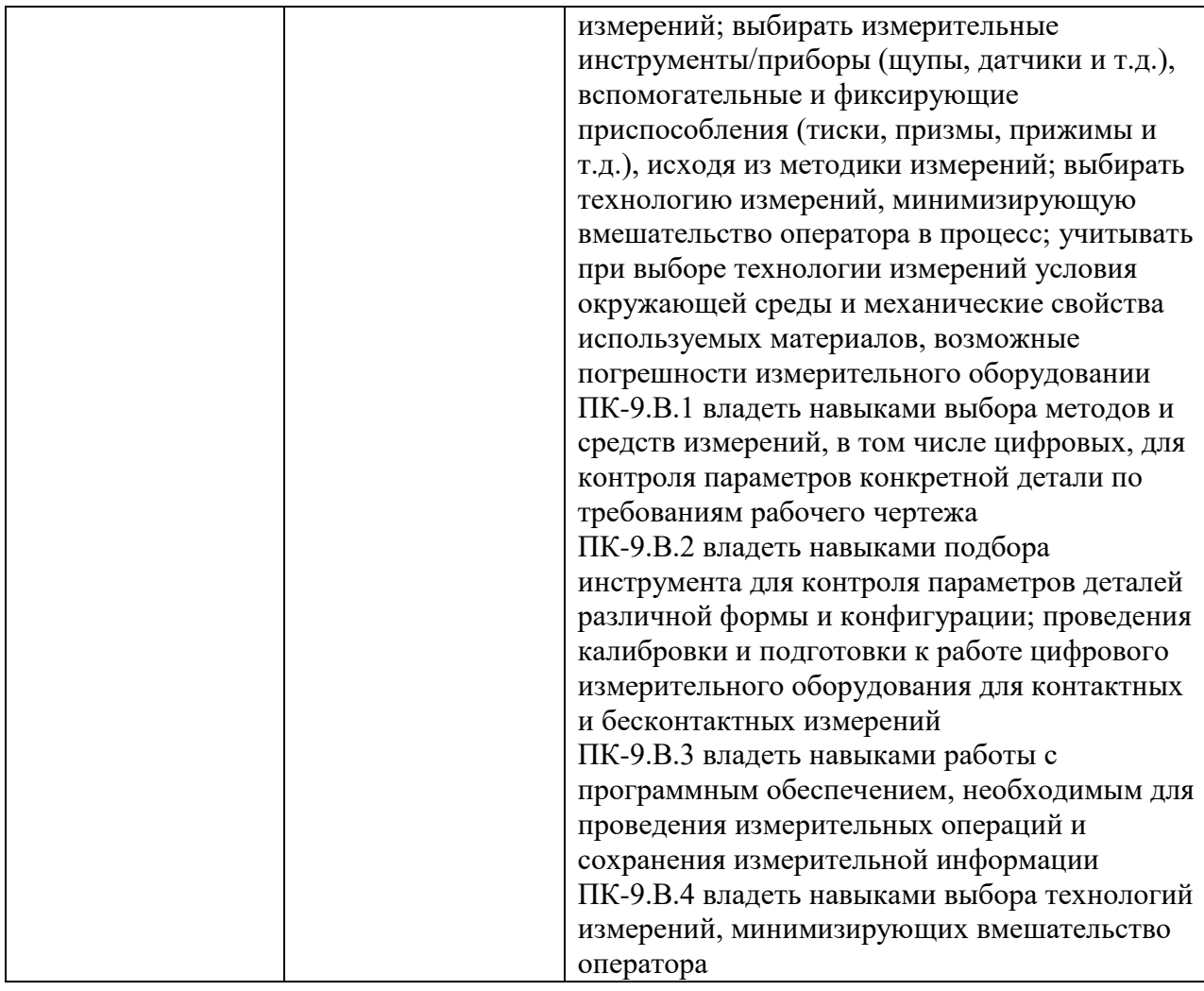

## 2. Место дисциплины в структуре ОП

Дисциплина может базироваться на знаниях, ранее приобретенных обучающимися при изучении следующих дисциплин:

- «Компьютерная графика»;
- «Информатика»;
- «Информационные системы и технологии»;
- «Математика. Теория вероятностей и математическая статистика»;
- «Физика».

Знания, полученные при изучении материала данной дисциплины, имеют как самостоятельное значение, так и могут использоваться при изучении других дисциплин:

- «Прикладная стандартизация и сертификация»;
- «Производственная преддипломная практика».

### 3. Объем и трудоемкость дисциплины

Данные об общем объеме дисциплины, трудоемкости отдельных видов учебной работы по дисциплине (и распределение этой трудоемкости по семестрам) представлены в таблице 2.

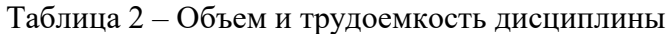

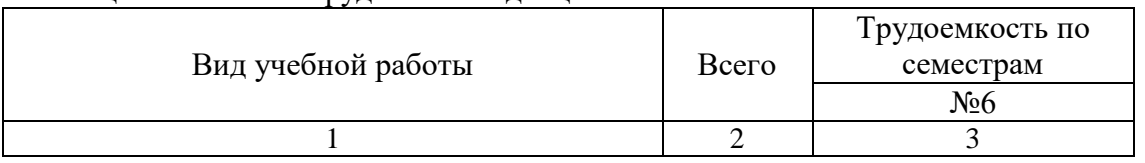

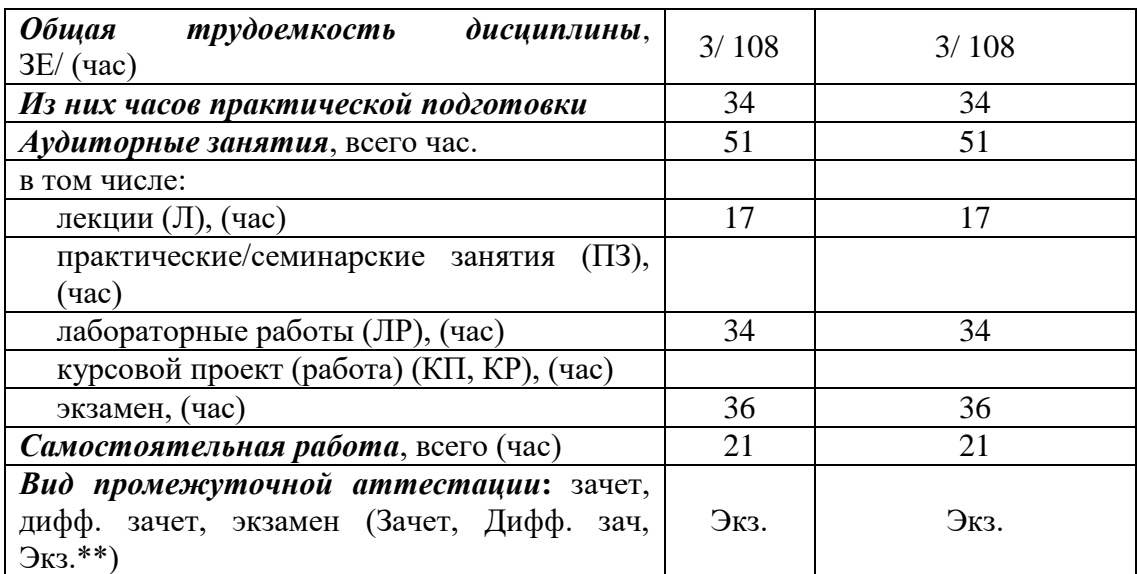

Примечание: **\*\*** Экзамен может проводиться в форме демонстрационного экзамена

### 4. Содержание дисциплины

4.1. Распределение трудоемкости дисциплины по разделам и видам занятий. Разделы, темы дисциплины и их трудоемкость приведены в таблице 3.

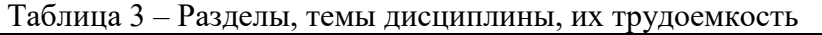

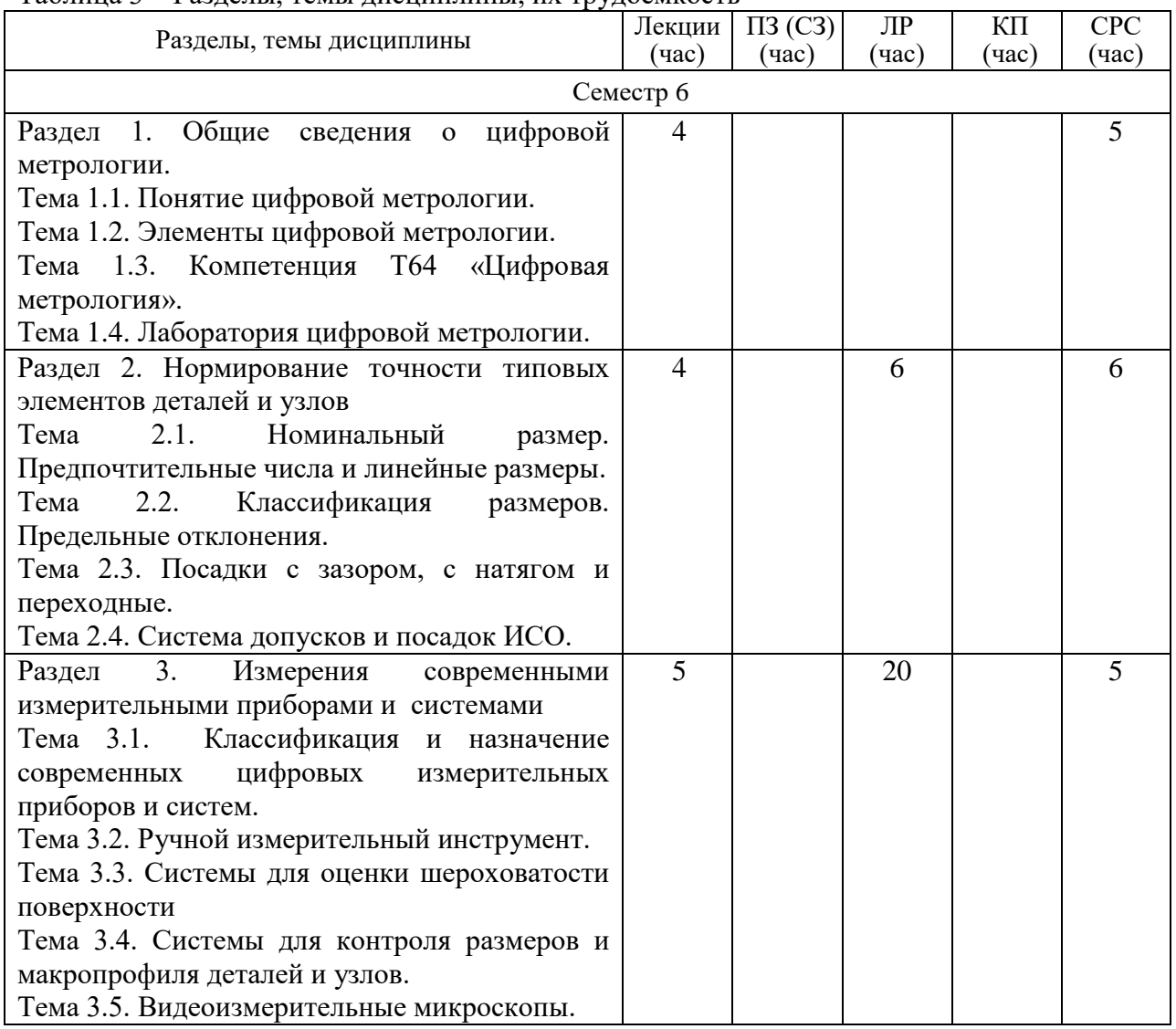

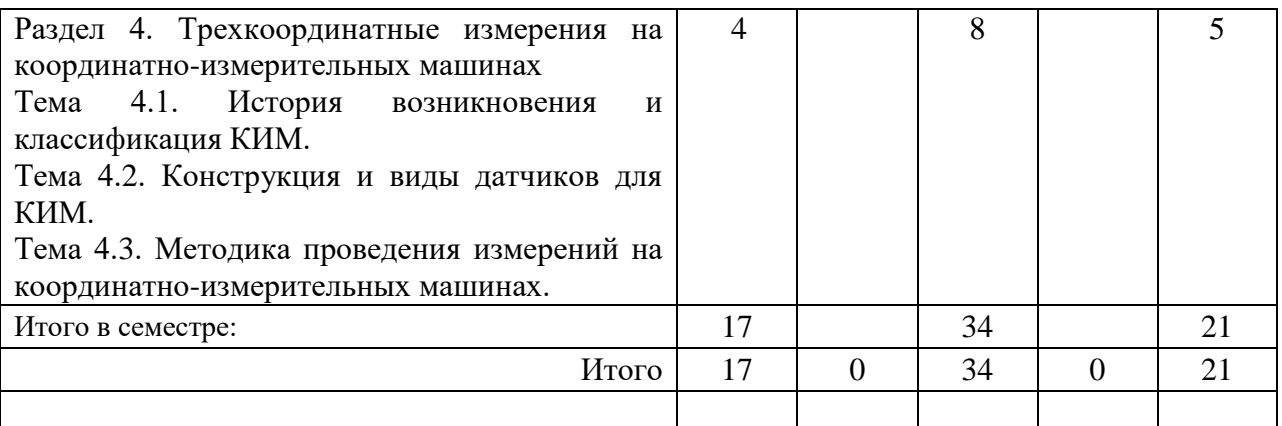

Практическая подготовка заключается в непосредственном выполнении определенных трудовых функций, связанных с профессиональной деятельностью.

4.2. Содержание разделов и тем лекционных занятий.

Содержание разделов и тем лекционных занятий приведено в таблице 4.

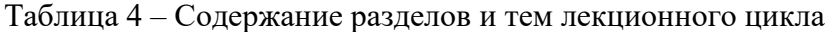

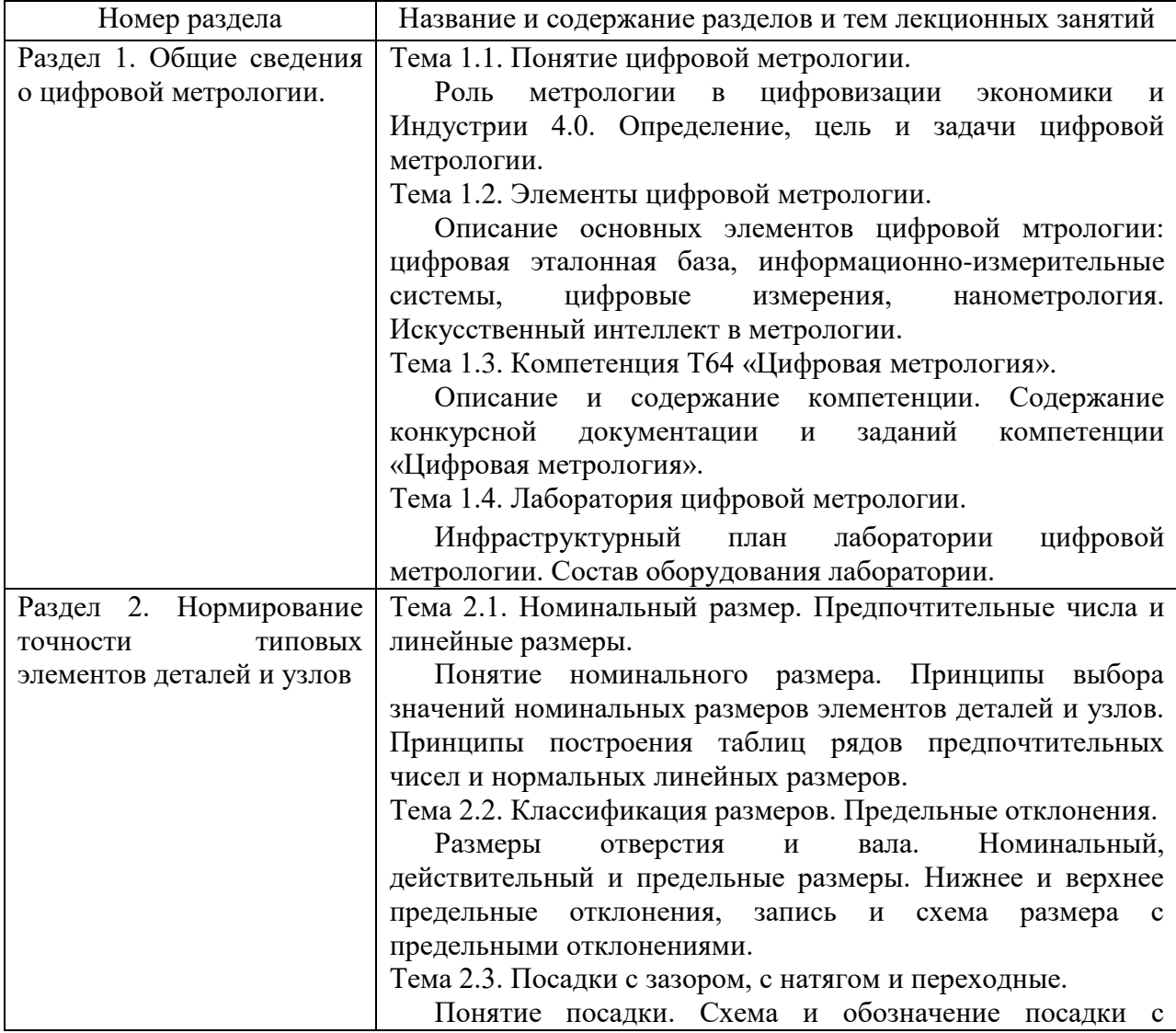

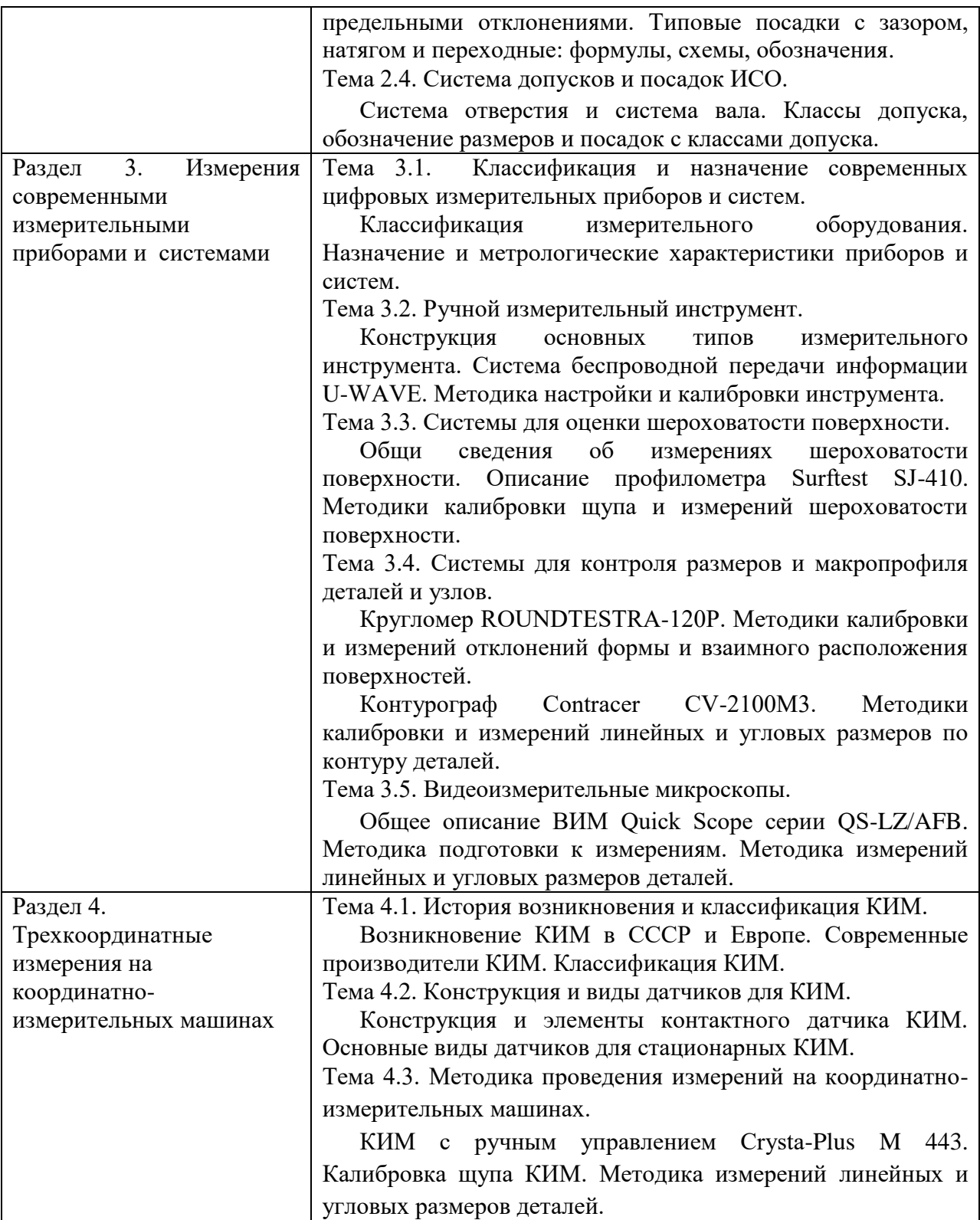

# 4.3. Практические (семинарские) занятия

Темы практических занятий и их трудоемкость приведены в таблице 5.

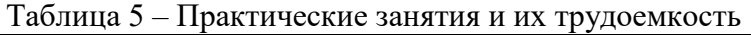

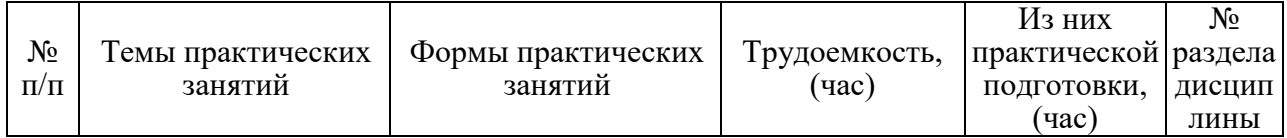

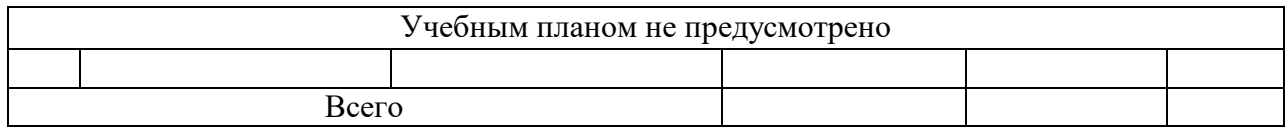

## 4.4. Лабораторные занятия

Темы лабораторных занятий и их трудоемкость приведены в таблице 6.

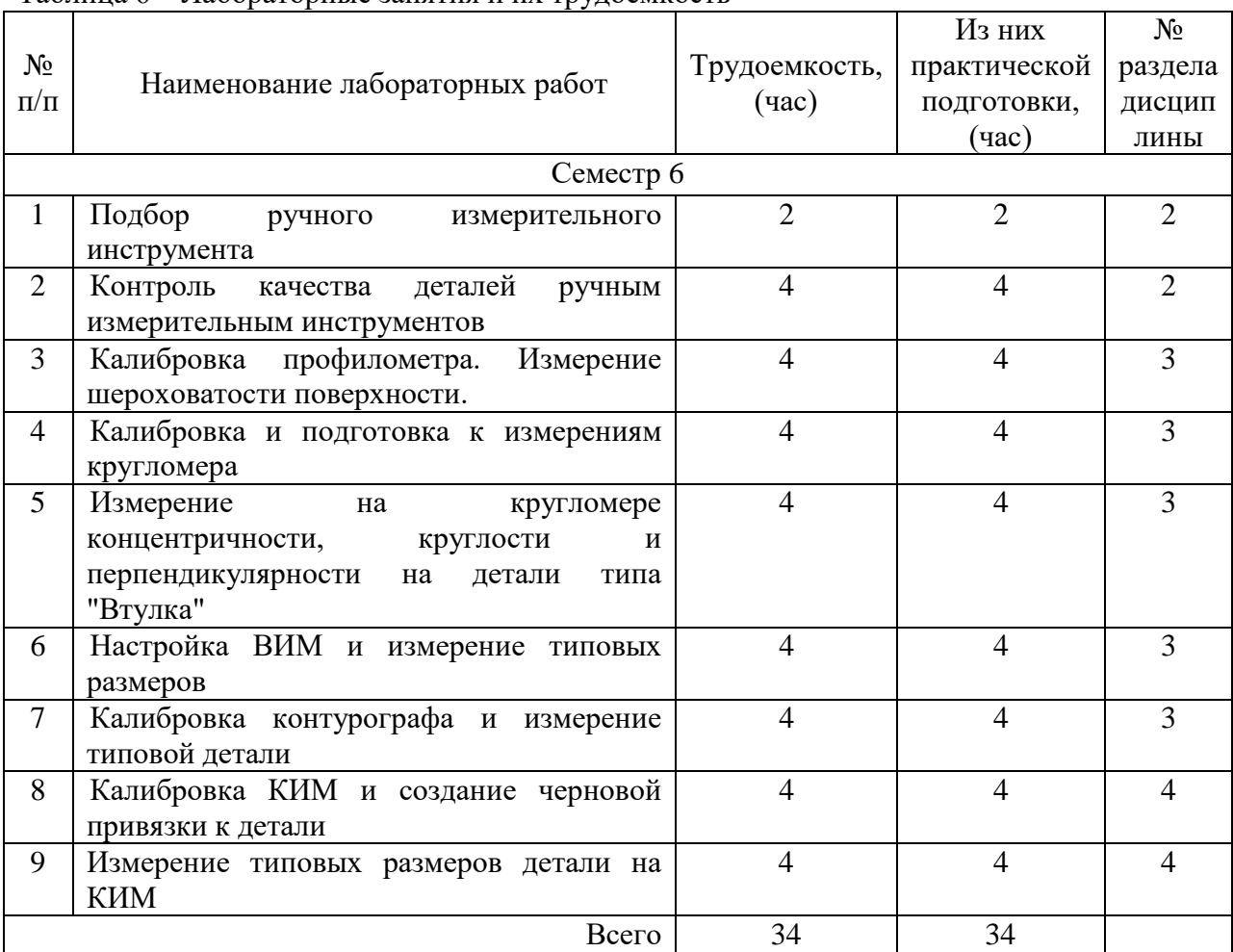

Таблица 6 – Лабораторные занятия и их трудоемкость

4.5. Курсовое проектирование/ выполнение курсовой работы Учебным планом не предусмотрено

## 4.6. Самостоятельная работа обучающихся

Виды самостоятельной работы и ее трудоемкость приведены в таблице 7.

| Вид самостоятельной работы                           | Всего, | Семестр 6, |
|------------------------------------------------------|--------|------------|
|                                                      | час    | час        |
|                                                      |        |            |
| Изучение теоретического материала<br>дисциплины (ТО) | 10     |            |
| Подготовка к текущему контролю                       |        |            |

Таблица 7 – Виды самостоятельной работы и ее трудоемкость

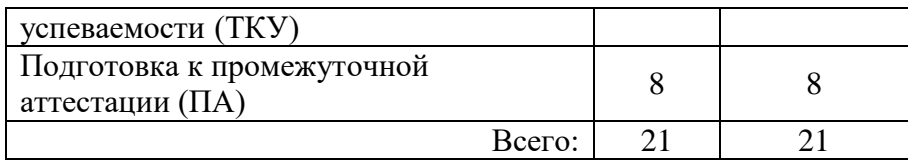

# 5. Перечень учебно-методического обеспечения

для самостоятельной работы обучающихся по дисциплине (модулю) Учебно-методические материалы для самостоятельной работы обучающихся указаны в п.п. 7-11.

6. Перечень печатных и электронных учебных изданий Перечень печатных и электронных учебных изданий приведен в таблице 8. Таблица 8– Перечень печатных и электронных учебных изданий

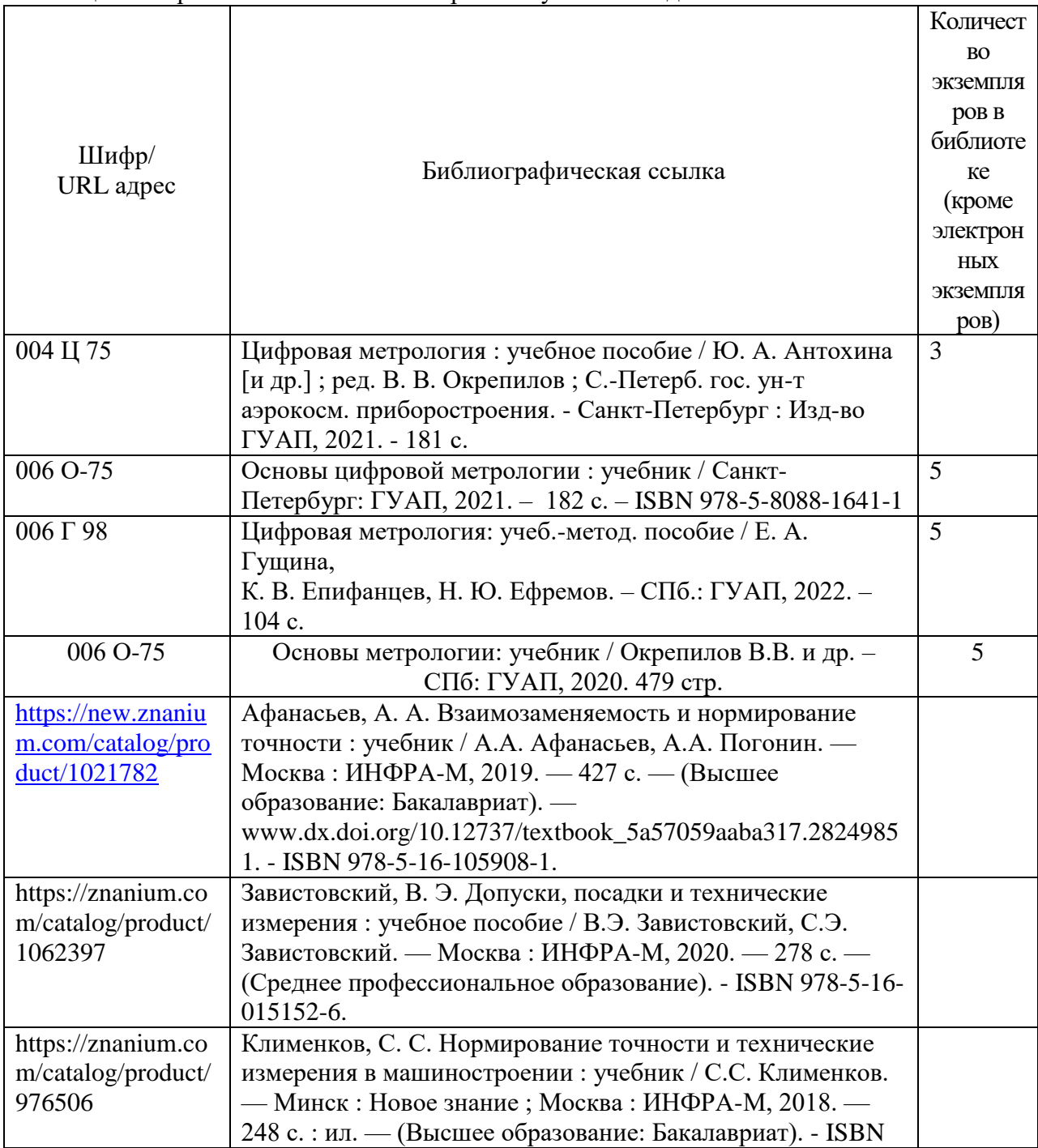

978-5-16-006881-7.

### 7. Перечень электронных образовательных ресурсов

информационно-телекоммуникационной сети «Интернет»

Перечень электронных образовательных ресурсов информационнотелекоммуникационной сети «Интернет», необходимых для освоения дисциплины приведен в таблице 9.

Таблица 9 – Перечень электронных образовательных ресурсов информационнотелекоммуникационной сети «Интернет»

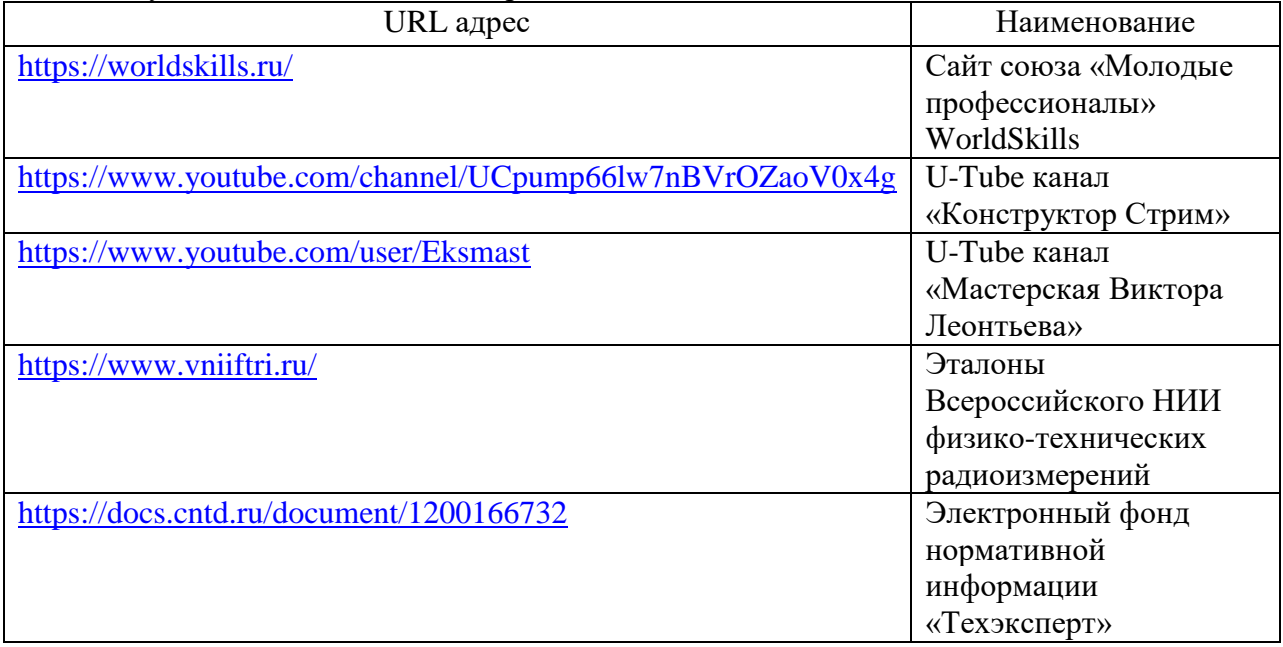

# 8. Перечень информационных технологий

8.1. Перечень программного обеспечения, используемого при осуществлении образовательного процесса по дисциплине.

Перечень используемого программного обеспечения представлен в таблице 10.

### Таблица 10– Перечень программного обеспечения

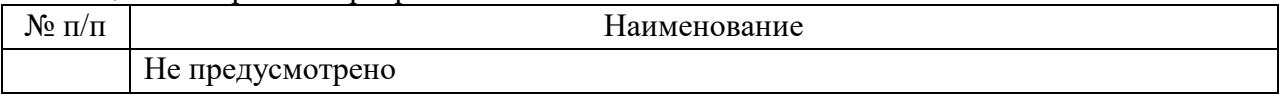

8.2. Перечень информационно-справочных систем,используемых при осуществлении образовательного процесса по дисциплине

Перечень используемых информационно-справочных систем представлен в таблице 11.

Таблица 11– Перечень информационно-справочных систем

| ۰e<br>No<br>$\Pi/\Pi$<br><u>- 1</u> | ование<br>нименс                  |
|-------------------------------------|-----------------------------------|
|                                     | $\sim$ $\sim$<br>Не предусмотрено |

# 9. Материально-техническая база

Состав материально-технической базы, необходимой для осуществления образовательного процесса по дисциплине, представлен в таблице12.

Таблица 12 – Состав материально-технической базы

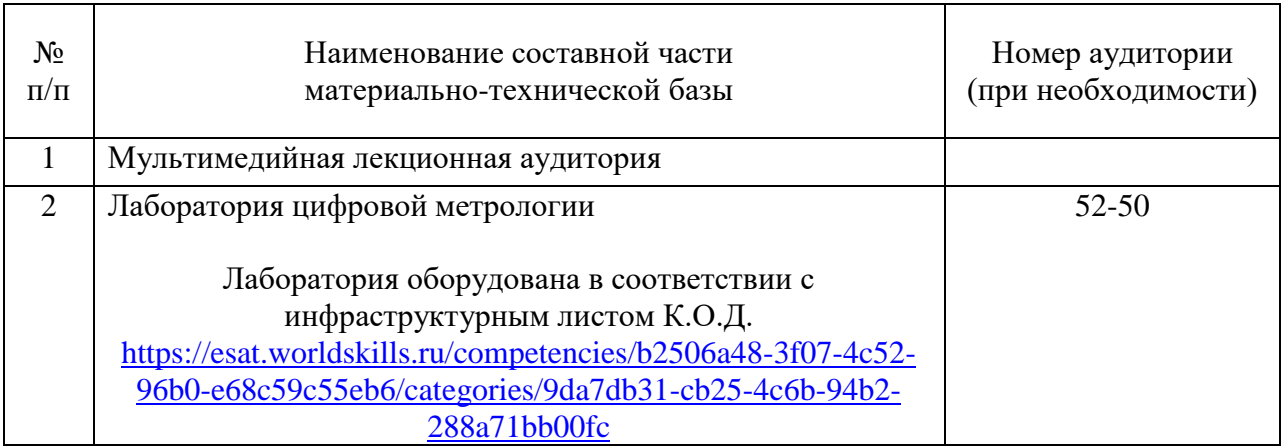

# 10. Оценочные средства для проведения промежуточной аттестации

10.1. Состав оценочных средств для проведения промежуточной аттестации обучающихся по дисциплине приведен в таблице 13. Таблица 13 – Состав оценочных средств для проведения промежуточной аттестации

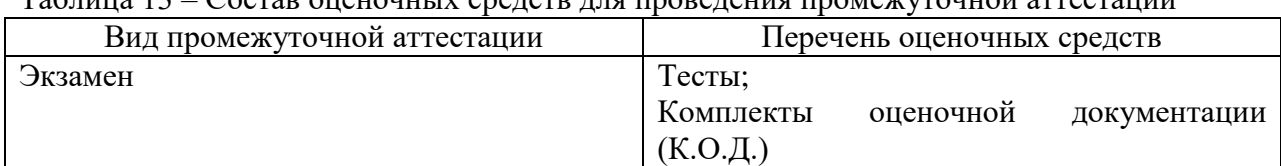

10.2. В качестве критериев оценки уровня сформированности (освоения) компетенций обучающимися применяется 5-балльная шкала оценки сформированности компетенций, которая приведена в таблице 14. В течение семестра может использоваться 100-балльная шкала модульно-рейтинговой системы Университета, правила использования которой, установлены соответствующим локальным нормативным актом ГУАП.

Таблица 14 –Критерии оценки уровня сформированности компетенций

| Оценка компетенции            |                                                                                                    |  |  |
|-------------------------------|----------------------------------------------------------------------------------------------------|--|--|
| 5-балльная шкала              | Характеристика сформированных компетенций                                                                                                    |  |  |
| <b>«ОТЛИЧНО»</b><br>«зачтено» | - обучающийся глубоко и всесторонне усвоил программный<br>материал;<br>- уверенно, логично, последовательно и грамотно его излагает;<br>- опираясь на знания основной и дополнительной литературы,<br>тесно привязывает усвоенные научные положения с практической<br>деятельностью направления;<br>- умело обосновывает и аргументирует выдвигаемые им идеи;<br>- делает выводы и обобщения;<br>- свободно владеет системой специализированных понятий. |  |  |
| «хорошо»<br>«зачтено»         | - обучающийся твердо усвоил программный материал, грамотно и<br>по существу излагает его, опираясь на знания основной<br>литературы;<br>- не допускает существенных неточностей;<br>- увязывает усвоенные знания с практической деятельностью<br>направления;<br>- аргументирует научные положения;<br>- делает выводы и обобщения;<br>- владеет системой специализированных понятий.                                                                    |  |  |

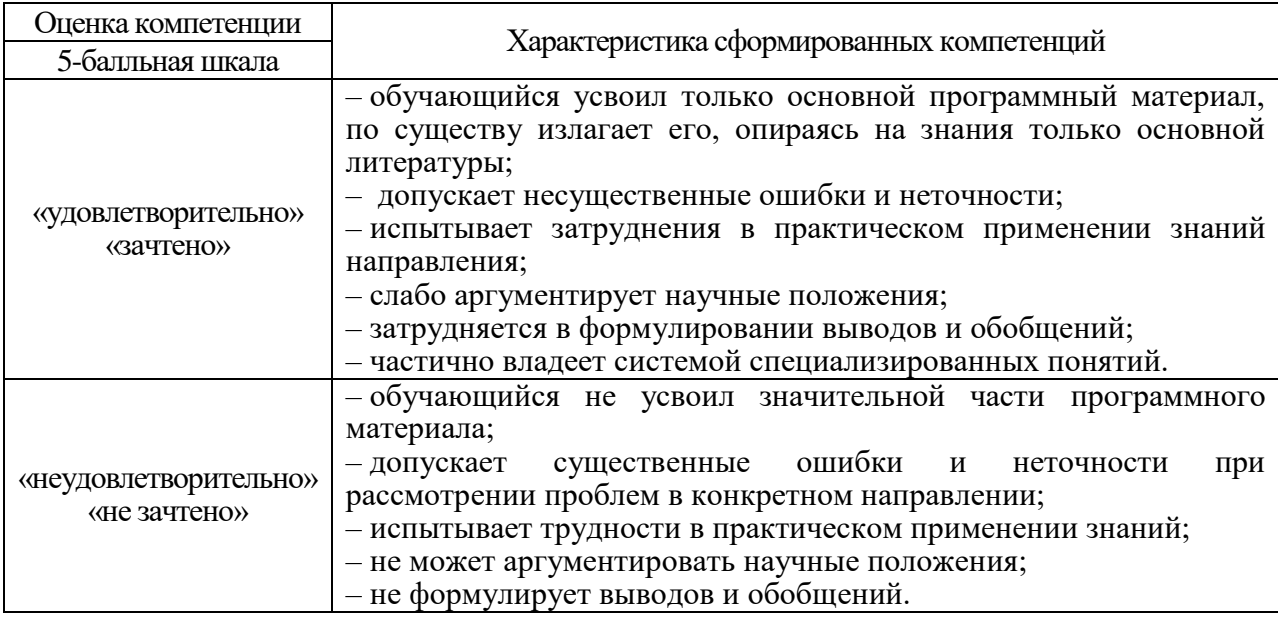

В качестве критериев оценки уровня сформированности (освоения) компетенции (части компетенции) обучающимися, сдающими экзамен в формате демонстрационного экзамена, применяются критерии, установленные в комплекте оценочной документации (К.О.Д.).

Рекомендованная методика перевода полученных баллов по результатам выполнения задания демонстрационного экзамена в аттестационную оценку по итогам прохождения экзамена, представлена в РДО ГУАП СМК 3.78.

10.3. Типовые контрольные задания или иные материалы.

Примерный перечень заданий для обучающихся, сдающих экзамен в формате демонстрационного экзамена, указаны в комплекте оценочной документации (К.О.Д.)

Вопросы (тесты) и примерные измерительные задачи для экзамена представлены в таблицах 15.1 и 15.2.

| $N_2 \Pi/\Pi$ | Перечень вопросов (тестов) для экзамена                        | Код            |
|---------------|----------------------------------------------------------------|----------------|
|               |                                                                |                |
| 1.            | Какие из направлений не упоминаются в перечне основных<br>1)   | $\Pi$ K-9.3.1  |
|               | задач цифровой метрологии?                                     | $\Pi$ K-9.3.2  |
|               | а) Сети 5G;                                                    | $\Pi$ K-9.3.3  |
|               | BigData;<br>b)<br>Метрологические облака;<br>$\mathbf{c})$     | $\Pi$ K-9.3.4  |
|               | Индустрия 4.0<br>d)                                            | $\Pi$ K-9.3.5  |
|               | 2) Что из перечисленного не является элементом современной     | $\Pi K-9. y.1$ |
|               | цифровой метрологии?                                           | $\Pi K-9. y.2$ |
|               | Цифровые измерения;<br>a)                                      | $\Pi K-9.B.1$  |
|               | Цифровые эталоны;<br>b)                                        | $\Pi K-9.B.2$  |
|               | Нанометрология;<br>C)                                          | $\Pi K-9.B.3$  |
|               | Цифровые двойники.<br>d)                                       |                |
|               | Сколько видов ИИС в зависимости от выполняемых функий<br>3)    | $\Pi K-9.B.4$  |
|               | существует?                                                    |                |
|               | a) $5$ ;                                                       |                |
|               | 10;<br>b)                                                      |                |
|               | 7:<br>c)                                                       |                |
|               | 12.<br>d)                                                      |                |
|               | Какой десятичной степени соответствует приставка «нано»?<br>4) |                |
|               | $10^{-6}$ ;<br>a)                                              |                |

Таблица 15.1 – Вопросы (тесты) для экзамена

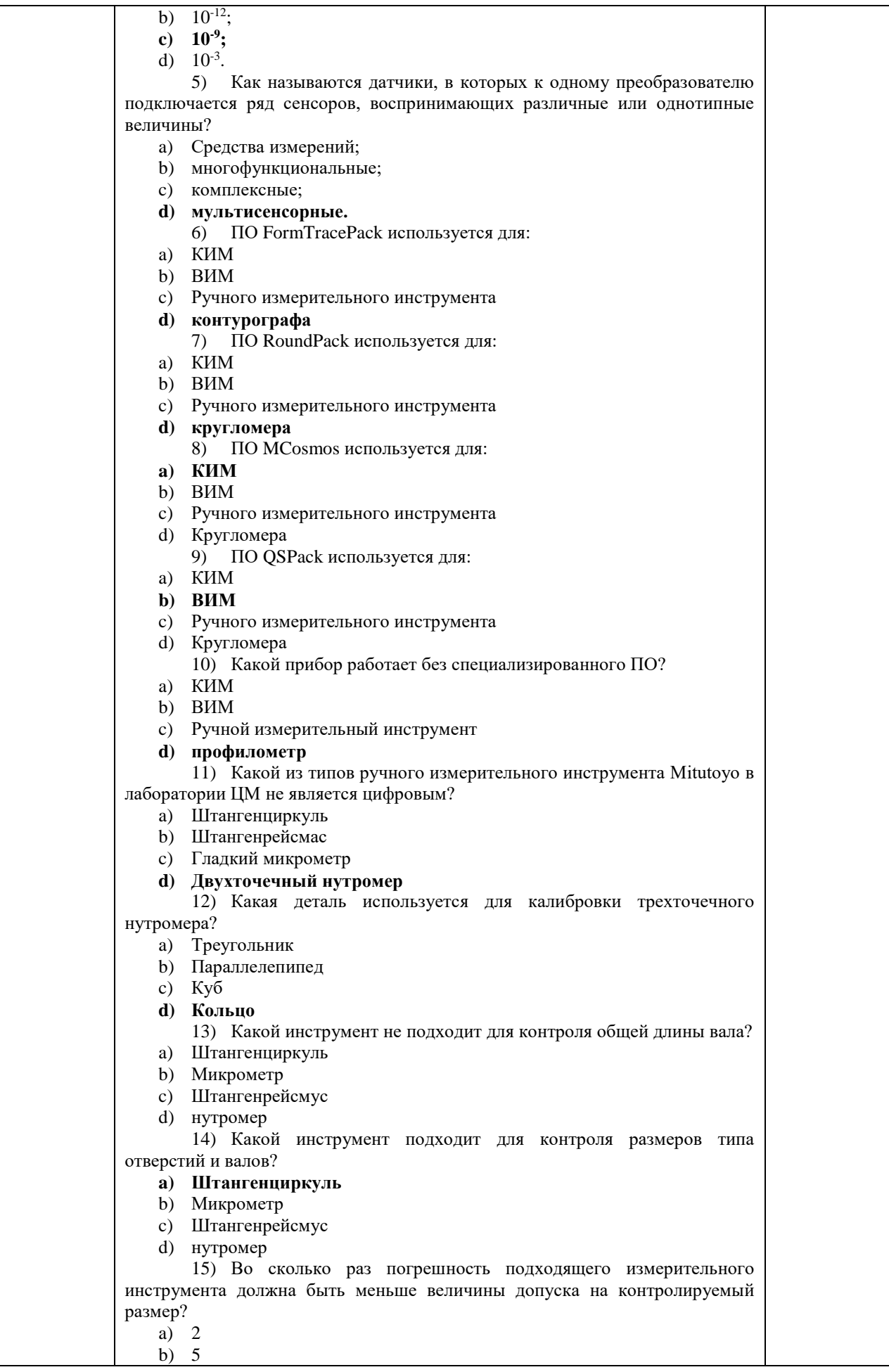

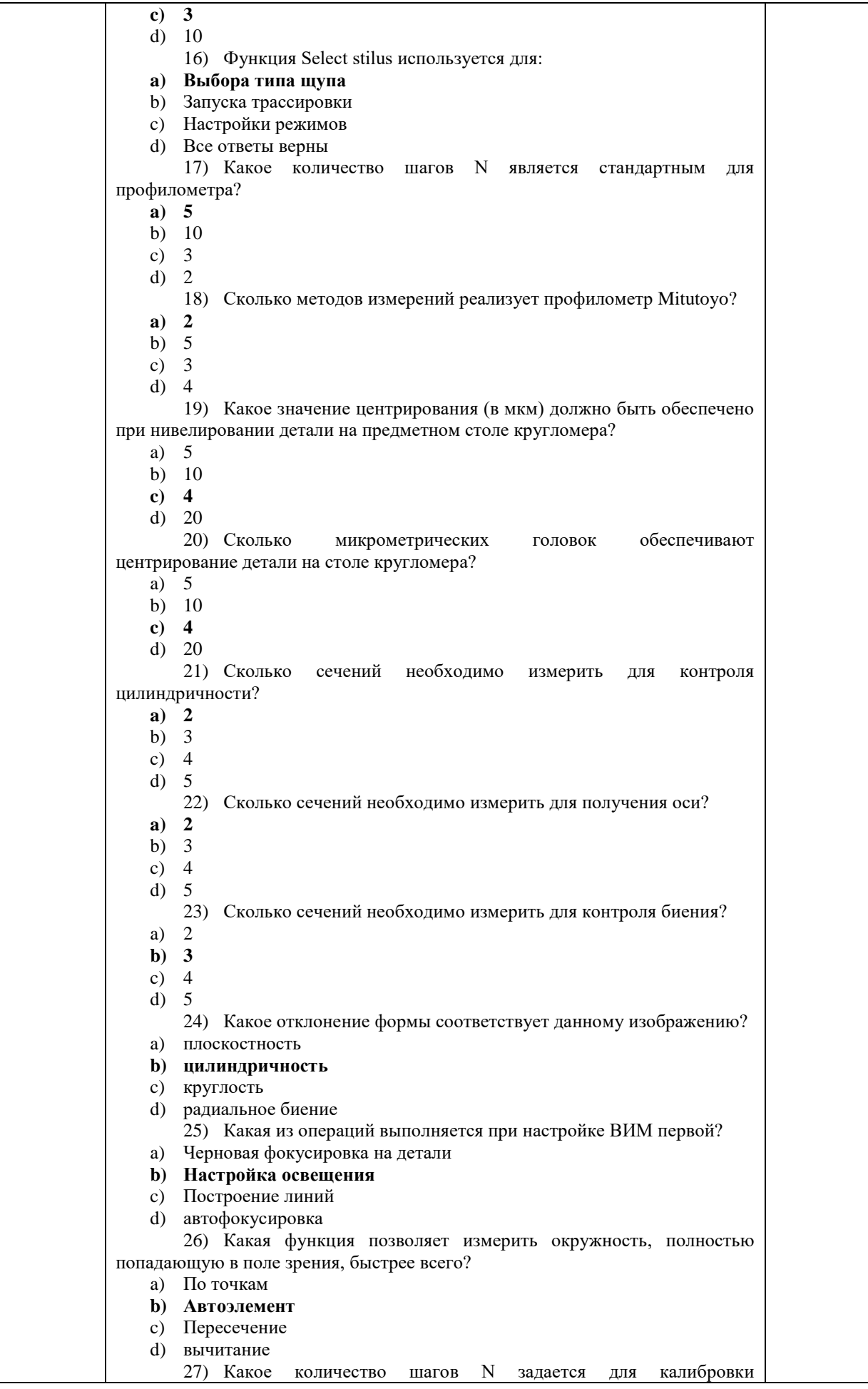

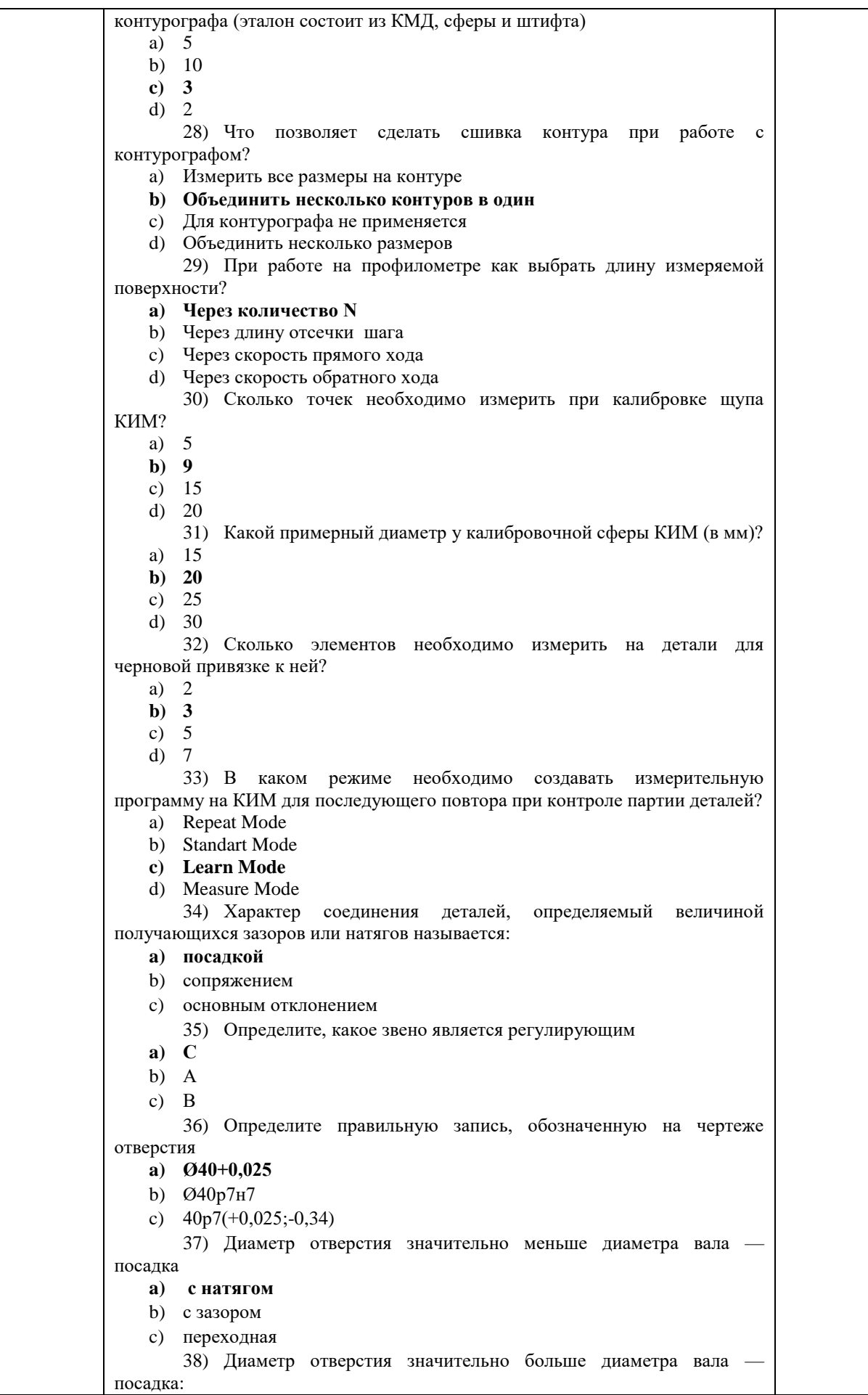

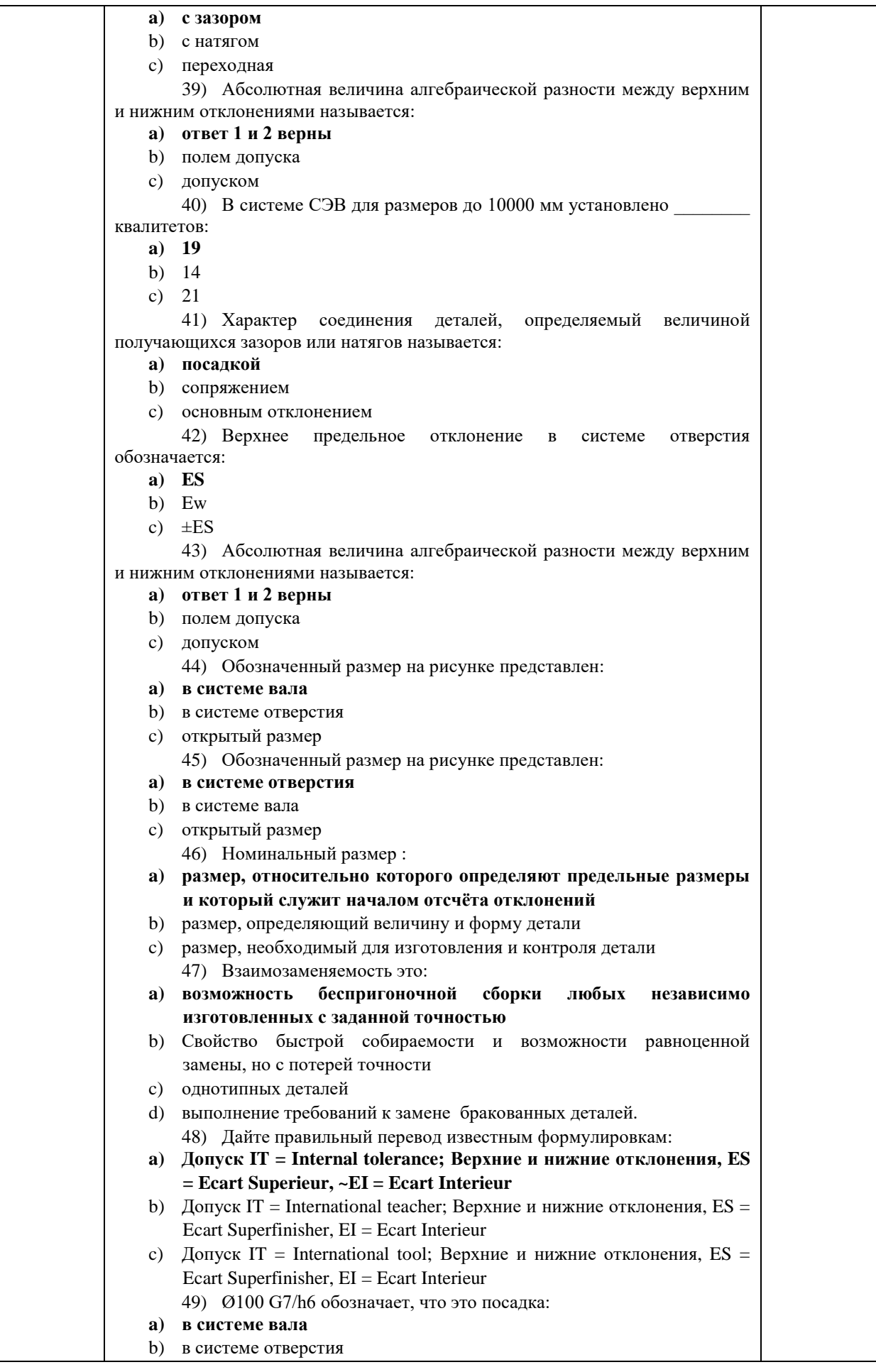

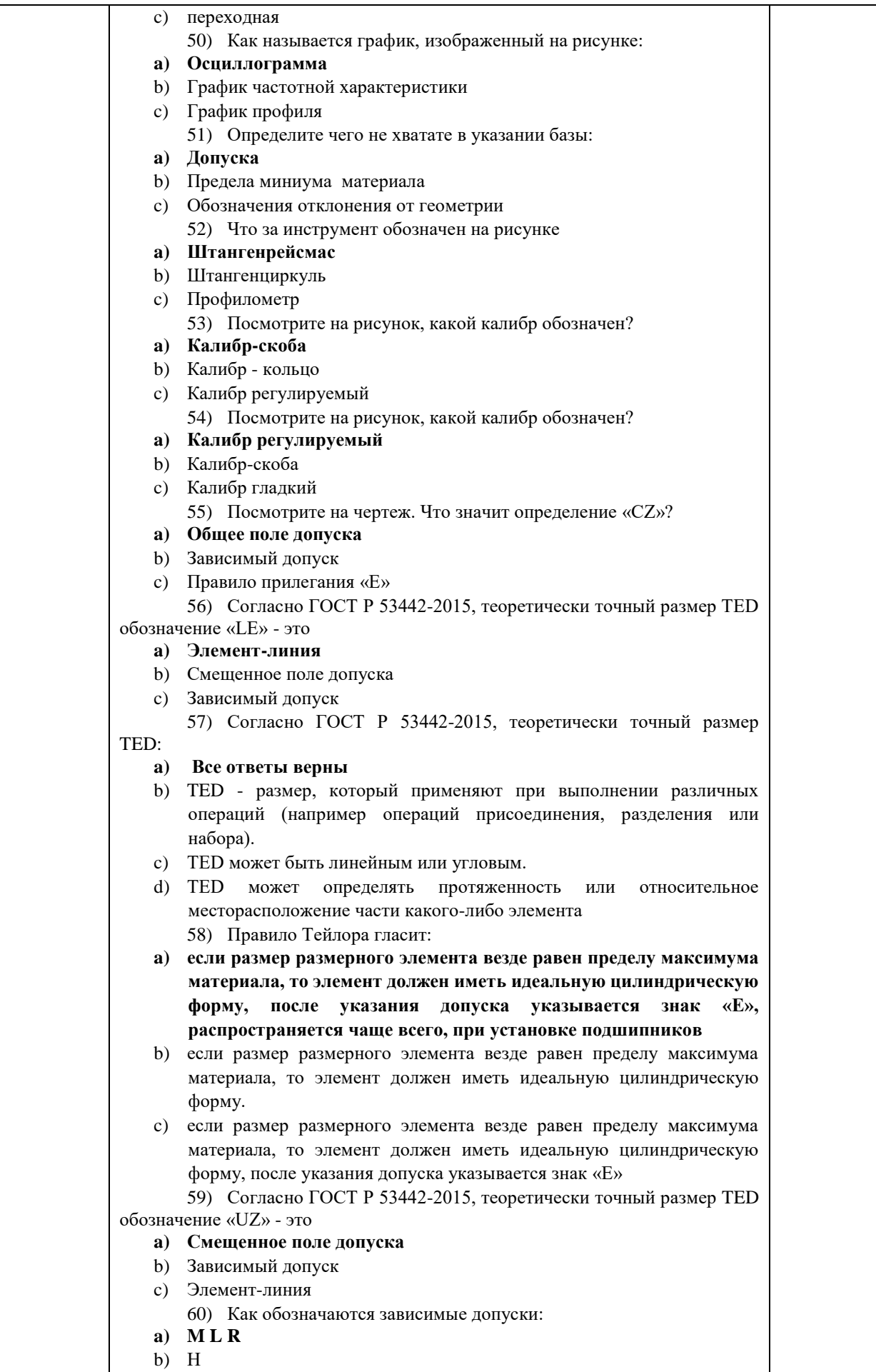

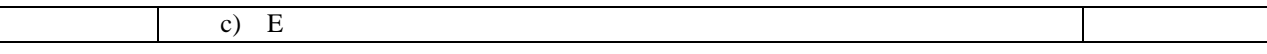

| 1 аолица 15.2 – Перечень примерных измерительных задач для экзамена |                                                       |                |  |  |
|---------------------------------------------------------------------|-------------------------------------------------------|----------------|--|--|
| $N$ о п/п                                                           | Перечень примерных тем измерительных задач для        | Код            |  |  |
|                                                                     | экзамена                                              | индикатора     |  |  |
| $\mathbf{1}$                                                        | Выбор ручного измерительного инструмента для контроля | $\Pi K-9.3.1$  |  |  |
|                                                                     | типовых размеров по чертежу детали                    | $\Pi K-9.3.2$  |  |  |
|                                                                     |                                                       | $\Pi K-9.3.3$  |  |  |
|                                                                     |                                                       | $\Pi K-9.3.4$  |  |  |
|                                                                     |                                                       | ПК-9.3.5       |  |  |
|                                                                     |                                                       | $\Pi K-9. Y.1$ |  |  |
| $\overline{2}$                                                      | Калибровка ручного измерительного инструмента         | $\Pi K-9.3.1$  |  |  |
|                                                                     |                                                       | $\Pi$ K-9.3.2  |  |  |
|                                                                     |                                                       | $\Pi K-9.3.3$  |  |  |
|                                                                     |                                                       | $\Pi K-9.3.4$  |  |  |
|                                                                     |                                                       | $\Pi K-9.3.5$  |  |  |
| 3                                                                   | Калибровка профилометра                               | $\Pi K-9. y.1$ |  |  |
|                                                                     |                                                       | $\Pi K-9. y.2$ |  |  |
|                                                                     |                                                       | $\Pi K-9.B.1$  |  |  |
|                                                                     |                                                       | $\Pi K-9.B.2$  |  |  |
|                                                                     |                                                       | $\Pi K-9.B.3$  |  |  |
|                                                                     |                                                       | $\Pi K-9.B.4$  |  |  |
| 4                                                                   | Контроль типовых размеров детали на кругломера        | $\Pi K-9. y.1$ |  |  |
|                                                                     |                                                       | $\Pi K-9. y.2$ |  |  |
|                                                                     |                                                       | $\Pi K-9.B.1$  |  |  |
|                                                                     |                                                       | $\Pi K-9.B.2$  |  |  |
|                                                                     |                                                       | $\Pi K-9.B.3$  |  |  |
|                                                                     |                                                       | $\Pi K-9.B.4$  |  |  |
| 5                                                                   | Контроль типовых размеров детали на контурографе      | $\Pi K-9. y.1$ |  |  |
|                                                                     |                                                       | $\Pi K-9. y.2$ |  |  |
|                                                                     |                                                       | $\Pi K-9.B.1$  |  |  |
|                                                                     |                                                       | $\Pi K-9.B.2$  |  |  |
|                                                                     |                                                       | $\Pi K-9.B.3$  |  |  |
|                                                                     |                                                       | $\Pi K-9.B.4$  |  |  |
| 6                                                                   | Контроль типовых размеров детали на КИМ               | $\Pi K-9. y.1$ |  |  |
|                                                                     |                                                       | $\Pi K-9. y.2$ |  |  |
|                                                                     |                                                       | $\Pi K-9.B.1$  |  |  |
|                                                                     |                                                       | $\Pi K-9.B.2$  |  |  |
|                                                                     |                                                       | $\Pi K-9.B.3$  |  |  |
|                                                                     |                                                       | $\Pi K-9.B.4$  |  |  |

Таблица 15.2 – Перечень примерных измерительных задач для экзамена

Вопросы (задачи) для зачета / дифф. зачета представлены в таблице 16. Таблица 16 – Вопросы (задачи) для зачета / дифф. зачета

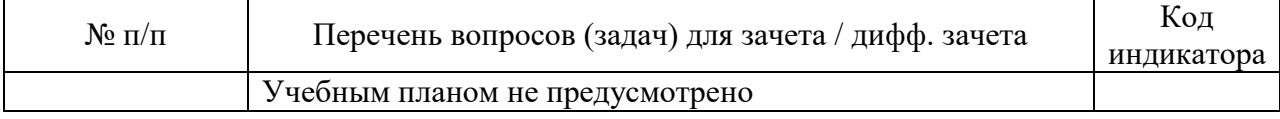

Перечень тем для курсового проектирования/выполнения курсовой работы представлены в таблице 17.

Таблица 17 – Перечень тем для курсового проектирования/выполнения курсовой работы

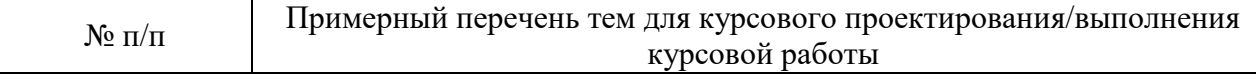

#### Учебным планом не предусмотрено

Вопросы для проведения промежуточной аттестации в виде тестирования представлены в таблице 18.

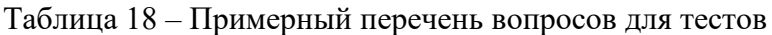

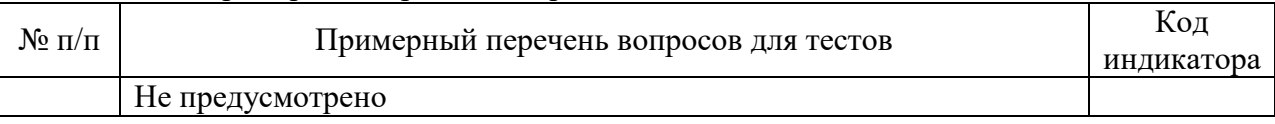

Перечень тем контрольных работ по дисциплине обучающихся заочной формы обучения, представлены в таблице 19.

### Таблица 19 – Перечень контрольных работ

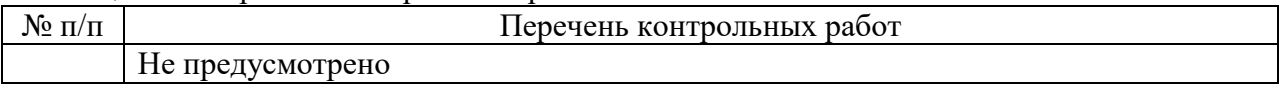

10.4. Методические материалы, определяющие процедуры оценивания индикаторов, характеризующих этапы формирования компетенций, содержатся в локальных нормативных актах ГУАП, регламентирующих порядок и процедуру проведения текущего контроля успеваемости и промежуточной аттестации обучающихся ГУАП.

11. Методические указания для обучающихся по освоению дисциплины

11.1. Методические указания для обучающихся по освоению лекционного материала*.*

Основное назначение лекционного материала – логически стройное, системное, глубокое и ясное изложение учебного материала. Назначение современной лекции в рамках дисциплины не в том, чтобы получить всю информацию по теме, а в освоении фундаментальных проблем дисциплины, методов научного познания, новейших достижений научной мысли. В учебном процессе лекция выполняет методологическую, организационную и информационную функции. Лекция раскрывает понятийный аппарат конкретной области знания, её проблемы, дает цельное представление о дисциплине, показывает взаимосвязь с другими дисциплинами.

Планируемые результаты при освоении обучающимися лекционного материала:

 получение современных, целостных, взаимосвязанных знаний, уровень которых определяется целевой установкой к каждой конкретной теме;

получение опыта творческой работы совместно с преподавателем;

 развитие профессионально-деловых качеств, любви к предмету и самостоятельного творческого мышления.

появление необходимого интереса, необходимого для самостоятельной работы;

 получение знаний о современном уровне развития науки и техники и о прогнозе их развития на ближайшие годы;

 научиться методически обрабатывать материал (выделять главные мысли и положения, приходить к конкретным выводам, повторять их в различных формулировках);

получение точного понимания всех необходимых терминов и понятий.

Лекционный материал может сопровождаться демонстрацией слайдов и использованием раздаточного материала при проведении коротких дискуссий об особенностях применения отдельных тематик по дисциплине.

Структура предоставления лекционного материала:

- презентация;
- видеоролики;
- видеоуроки.

Видеоматериалы размещены в курсе LMS [\(https://lms.guap.ru/new/course/view.php?id=8092\)](https://lms.guap.ru/new/course/view.php?id=8092).

1. Вводная часть лекции (вступление) предусматривает время на проверку готовности студентов к занятию (их наличие и осмотр внешнего вида, текущий контроль пройденного ранее учебного материала),а также объявление темы лекции, её целей, рекомендаций по использованию учебной литературы в часы самостоятельной работы, с указанием параграфов (страниц) и полных наименований изданий.

*Вступление:*

- ‒ *тема лекции;*
- ‒ *учебные цели, которые должны быть достигнуты на лекции;*
- ‒ *учебные вопросы;*
- ‒ *учебная литература.*

*Контрольные вопросы (пример):*

- *1. Назовите метрологические характеристики средств измерений.*
- *2. Дайте характеристику основной погрешности измерения.*
- *3. Назовите источники дополнительных погрешностей измерений.*

2. Основная часть лекции раскрывает учебные вопросы занятия. При необходимости конкретизировать учебный материал, главные (узловые) вопросы могут содержать подвопросы.

*Понятие о единстве измерений и его основы:* 

- ‒ *условия единства измерений;*
- ‒ *нормативные основы единства измерений;*
- ‒ *организационные основы единства измерений;*
- ‒ *технические основы единства измерений.*

3. В заключительной части лекции следует планировать время на выводы, выдачу задания студентам на самостоятельную работу, ответы на вопросы по пройденной теме, подведение итогов, а также на общие выводы, помогающие осмыслить всю лекцию, отчётливо высветить её основную идею.

*Заключительная часть*

*1. Выводы по лекции.*

*2.Объявление оценок студентам по инициативному контролю.*

*3.Задание студентам на самостоятельную работу.*

*4.Ответы на вопросы студентов.*

11.2. Методические указания для обучающихся по выполнению лабораторных работ

В ходе выполнения лабораторных работ обучающийся должен углубить и закрепить знания, практические навыки, овладеть современной методикой и техникой эксперимента в соответствии с квалификационной характеристикой обучающегося. Выполнение лабораторных работ состоит из экспериментально-практической, расчетноаналитической частей и контрольных мероприятий.

Выполнение лабораторных работ обучающимся является неотъемлемой частью изучения дисциплины, определяемой учебным планом, и относится к средствам, обеспечивающим решение следующих основных задач обучающегося:

 приобретение навыков исследования процессов, явлений и объектов, изучаемых в рамках данной дисциплины;

 закрепление, развитие и детализация теоретических знаний, полученных на лекциях;

получение новой информации по изучаемой дисциплине;

 приобретение навыков самостоятельной работы с лабораторным оборудованием и приборами.

### Задание и требования к проведению лабораторных работ

Задание к выполнению лабораторной работы выдается преподавателем в начале занятия в соответствии с планом занятий. Темы лабораторных работ приведены в табл. 5 данной программы.

Выполнение лабораторной работы состоит из трех этапов:

- экспериментально-практического;
- расчетно-аналитического;
- контрольного в виде защиты отчета.

Во вводной части проведения лабораторной работы предусматриваются: вступление, введение, доведение до обучающихся основных мер безопасности при работе с приборами и оборудованием лаборатории.

Вводная часть плана так же должна включать проверку подготовленности студентов к занятию (проверка выполнения задания, знаний по теме занятия, знанию руководящих документов и др.). Контрольные вопросы должны формулироваться так, чтобы ответы на них позволяли убедиться в подготовленности студентов к занятию.

Основная часть занятия должна включать последовательность работы обучающихся и преподавателя на занятии: подготовка лабораторного оборудования к работе; порядок проведения эксперимента (опыта) – отрабатываемые вопросы (задачи, действия) и их краткое содержание; приведение лабораторного оборудования в исходное состояние; анализ полученных результатов и оформление отчета.

В задании на лабораторную работу указываются:

наименование темы;

‒ учебные цели;

‒ время и место проведения;

‒ перечень отрабатываемых учебных вопросов;

‒ организационно-методические указания студентам по подготовке и проведению занятия;

перечень литературы (документов), подлежащих изучению перед занятием;

‒ отчётные документы (материалы) по лабораторной работе и сроки их представления.

В задании на лабораторную работу преподаватель может указать перечень контрольных вопросов, необходимых для проверки готовности обучающихся к занятию.

В перечень литературы и материалов для подготовки и проведения лабораторной работы могут включаться учебники и учебные пособия, технические описания и эксплуатационные инструкции лабораторного оборудования, инструкции по мерам безопасности, различные справочные и другие материалы, необходимые для работы.

В отчетных материалах в задании, как правило, указываются: форма отчета; как должен быть оформлен цифровой и графический материал; порядок сравнения полученных результатов с расчетными, оценка погрешностей; порядок формулировки выводов и заключений; порядок защиты выполненной работы.

### Структура и форма отчета о лабораторной работе

Отчет о лабораторной работе должен содержать: титульный лист, основную часть, выводы по результатам исследований .

*На титульном листе* должны быть указаны: название дисциплины, название лабораторной работы, фамилия и инициалы преподавателя, фамилия и инициалы студента, номер его учебной группы и дата защиты работы.

*Основная часть* должна содержать задание, результаты экспериментальнопрактической работы, расчетно-аналитические материалы.

 *Выводы* по проделанной работе должны содержать рекомендации по улучшению условий труда на рабочем месте.

Требования к оформлению отчета о лабораторной работе

Титульный лист отчета должен соответствовать шаблону, приведенному в секторе нормативной документации ГУАП<https://guap.ru/standart/doc>

Оформление основной части отчета должно быть оформлено в соответствии с ГОСТ 7.32-2017. Требования приведены в секторе нормативной документации ГУАП <https://guap.ru/standart/doc>

При формировании списка источников студентам необходимо руководствоваться требованиями стандарта ГОСТ 7.0.100-2018. Примеры оформления списка источников приведены в секторе нормативной документации ГУАП. [https://guap.ru/standart/doc.](https://guap.ru/standart/doc)

11.3. Методические указания для обучающихся по прохождению самостоятельной работы

В ходе выполнения самостоятельной работы, обучающийся выполняет работу по заданию и при методическом руководстве преподавателя, но без его непосредственного участия.

Для обучающихся по заочной форме обучения, самостоятельная работа может включать в себя контрольную работу.

В процессе выполнения самостоятельной работы, у обучающегося формируется целесообразное планирование рабочего времени, которое позволяет им развивать умения и навыки в усвоении и систематизации приобретаемых знаний, обеспечивает высокий уровень успеваемости в период обучения, помогает получить навыки повышения профессионального уровня.

Методическими материалами, направляющими самостоятельную работу обучающихся являются:

учебно-методический материал по дисциплине;

 $-$  курс в LMS.

11.4. Методические указания для обучающихся по прохождению текущего контроля успеваемости.

Текущий контроль успеваемости предусматривает контроль качества знаний обучающихся, осуществляемого в течение семестра с целью оценивания хода освоения дисциплины.

В течение семестры студенты

- защищают лабораторные работы;

- выполняют тестирования по материалам лекции в среде LMS.

Для текущего контроля успеваемости используются тесты.

11.5. Методические указания для обучающихся по прохождению промежуточной аттестации.

Промежуточная аттестация обучающихся предусматривает оценивание промежуточных и окончательных результатов обучения по дисциплине. Она включает в себя:

 экзамен – форма оценки знаний, полученных обучающимся в процессе изучения всей дисциплины или ее части, навыков самостоятельной работы, способности применять их для решения практических задач. Экзамен, как правило, проводится в период экзаменационной сессии и завершается аттестационной оценкой «отлично», «хорошо», «удовлетворительно», «неудовлетворительно».

Если в течение семестра студентом защищено менее 50% отчетов по лабораторным работам, оценка на экзамене может быть занижена на 1 балл.

Экзамен в обычной форме проводится в 2 этапа. На первом этапе студенты выполняют тестирование из 20 вопросов (таблица 15.1), в случае правильного ответа на 12 вопросов и более получают право на оценку «удовлетворительно». На втором этапе студенты выполняют измерительную задачу, перечень которых приведен в таблице 15.2.

В случае успешного выполнения задачи студенты могут повысить аттестационную оценку до «хорошо» или «отлично».

Система оценок при проведении текущего контроля и промежуточной аттестации осуществляется в соответствии с руководящим документом организации РДО ГУАП. СМК 3.76 «Положение о текущем контроле успеваемости и промежуточной аттестации студентов и аспирантов, обучающихся по образовательным программам высшего образования в ГУАП» [https://docs.guap.ru/guap/2020/sto\\_smk-3-76.pdf](https://docs.guap.ru/guap/2020/sto_smk-3-76.pdf).

Экзамен в форме демонстрационного экзамена проводится в соответствии с комплектом оценочной документации, содержащим примерные оценочные материалы, размещенным/представленным: [https://esat.worldskills.ru/competencies/b2506a48-3f07-4c52-](https://esat.worldskills.ru/competencies/b2506a48-3f07-4c52-96b0-e68c59c55eb6/categories/9da7db31-cb25-4c6b-94b2-288a71bb00fc) [96b0-e68c59c55eb6/categories/9da7db31-cb25-4c6b-94b2-288a71bb00fc.](https://esat.worldskills.ru/competencies/b2506a48-3f07-4c52-96b0-e68c59c55eb6/categories/9da7db31-cb25-4c6b-94b2-288a71bb00fc)

# Лист внесения изменений в рабочую программу дисциплины

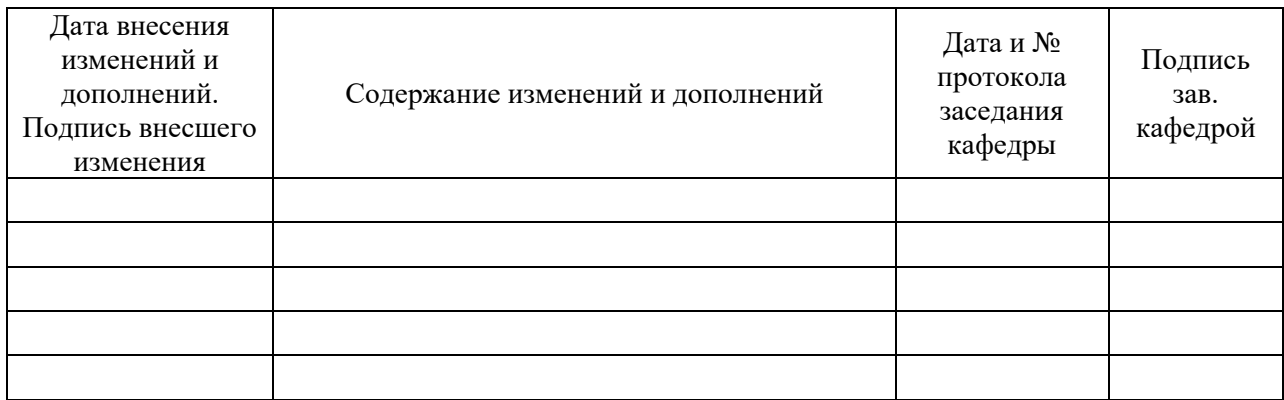